### **YOU'LL NEED:**

- **Vinegar 5 1**
- 2) Small watermelon
- **3) Dish soap**
- **4) Knife** (for adult use only) **(8) Tray** (or plate)
- **Melon baller** (or spoon)
- **6 Food coloring** (optional)
- $(7)$ **Baking soda** 
	- **8 Tray** (or plate)

# Turn a Watermelon into a LYAN

Keeping your child engaged with learning throughout the summer can help them avoid learning loss. Plus, it can be a lot of fun! Try this great learning activity with your child.

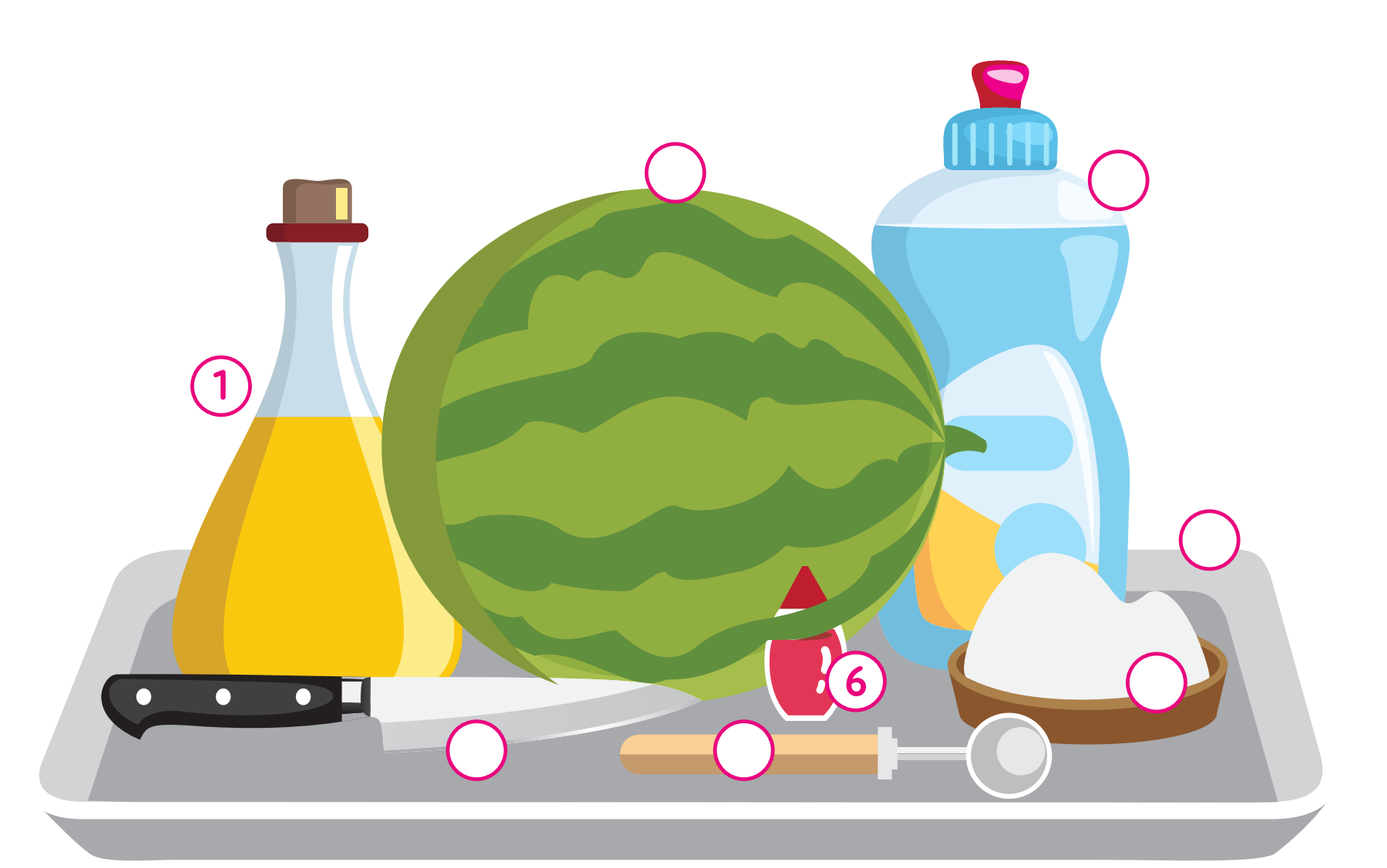

**STEP 5** Add 2 squirts of dish soap. You can also add a few drops of bod coloring if you want!

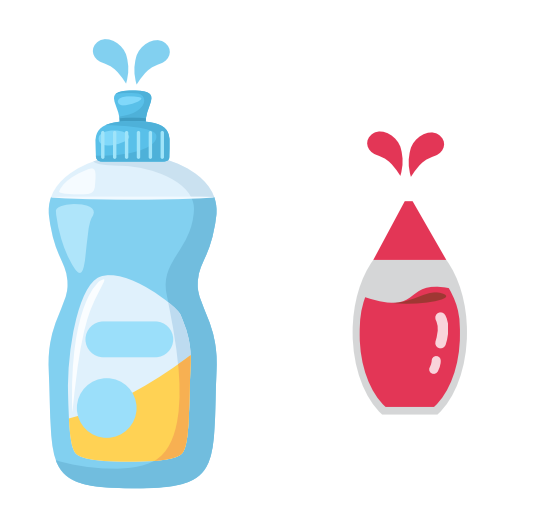

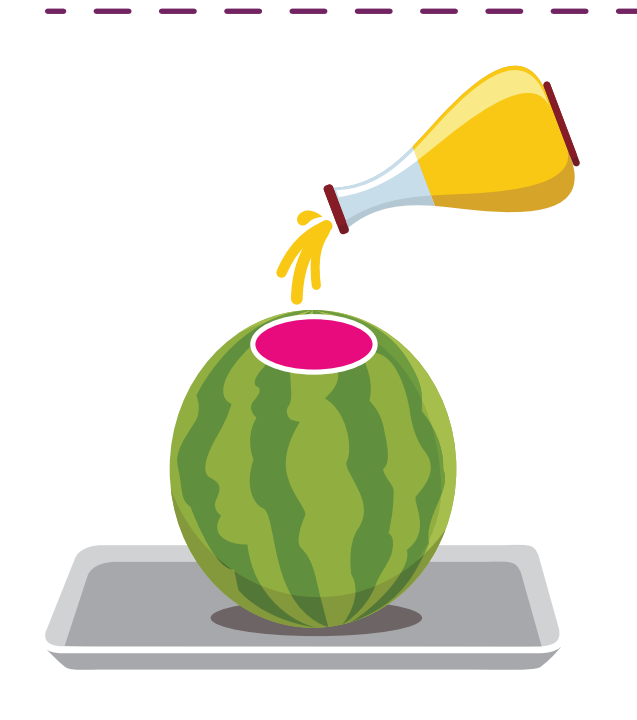

# **Watermelon Volcano Steps**

#### **STEP 1**

Cut a small hole in the top of the watermelon, just big enough to scoop out the insides.

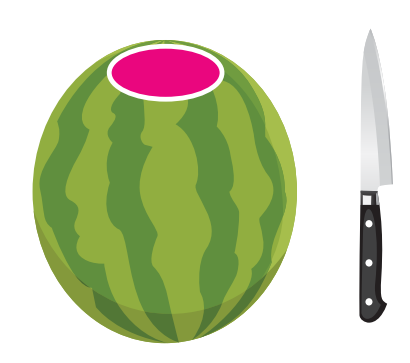

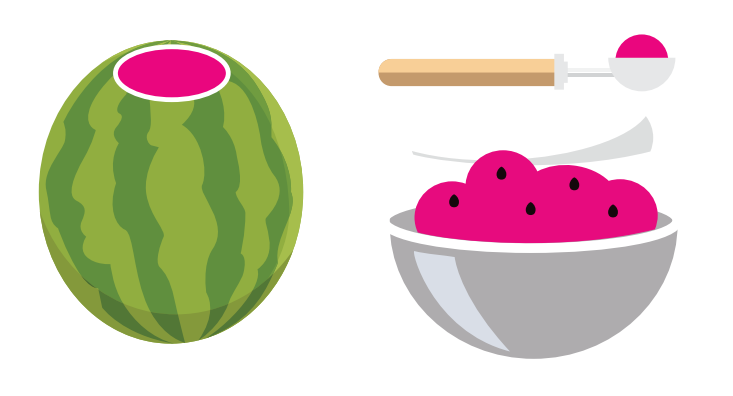

**STEP 2** Scoop out the fruit. Set aside to eat!

**STEP 3** Place the watermelon on a plate or tray to catch the eruption.

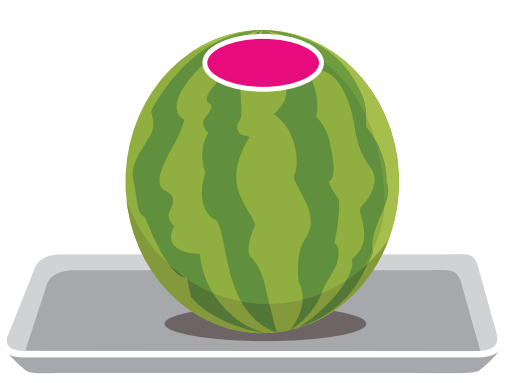

**STEP 4** Put at least ½ cup of baking soda into the watermelon.

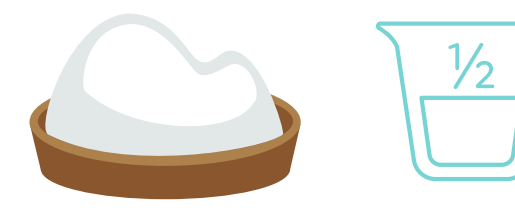

#### **STEP 6**

Start pouring vinegar into the watermelon.

**STEP 7** Watch your watermelon erupt!

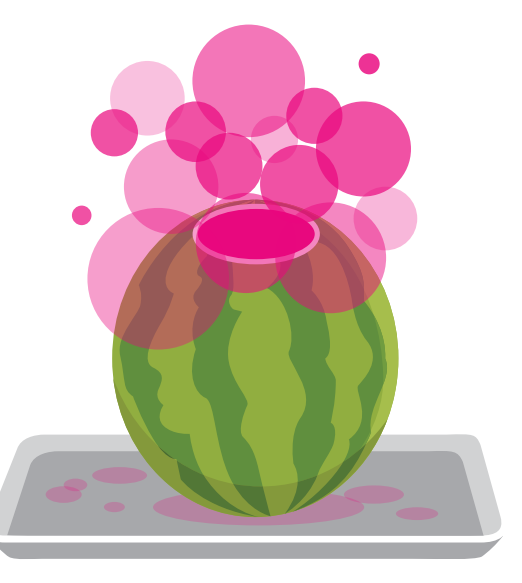

## **You Can Also Use**

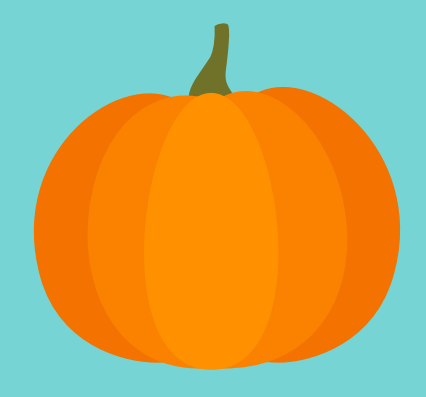

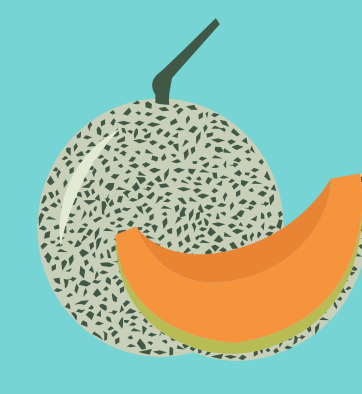

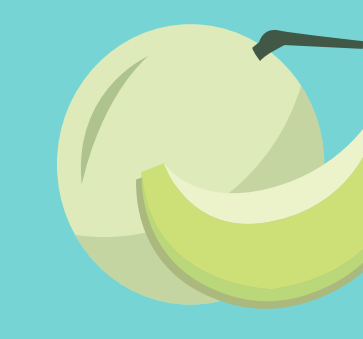

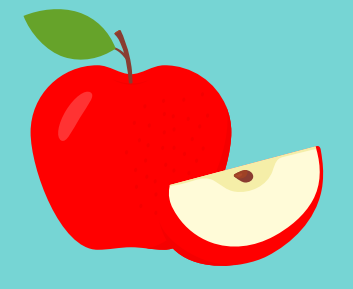

Pumpkin Cantaloupe Honeydew Apple

#### **Learn more about volcanoes.**

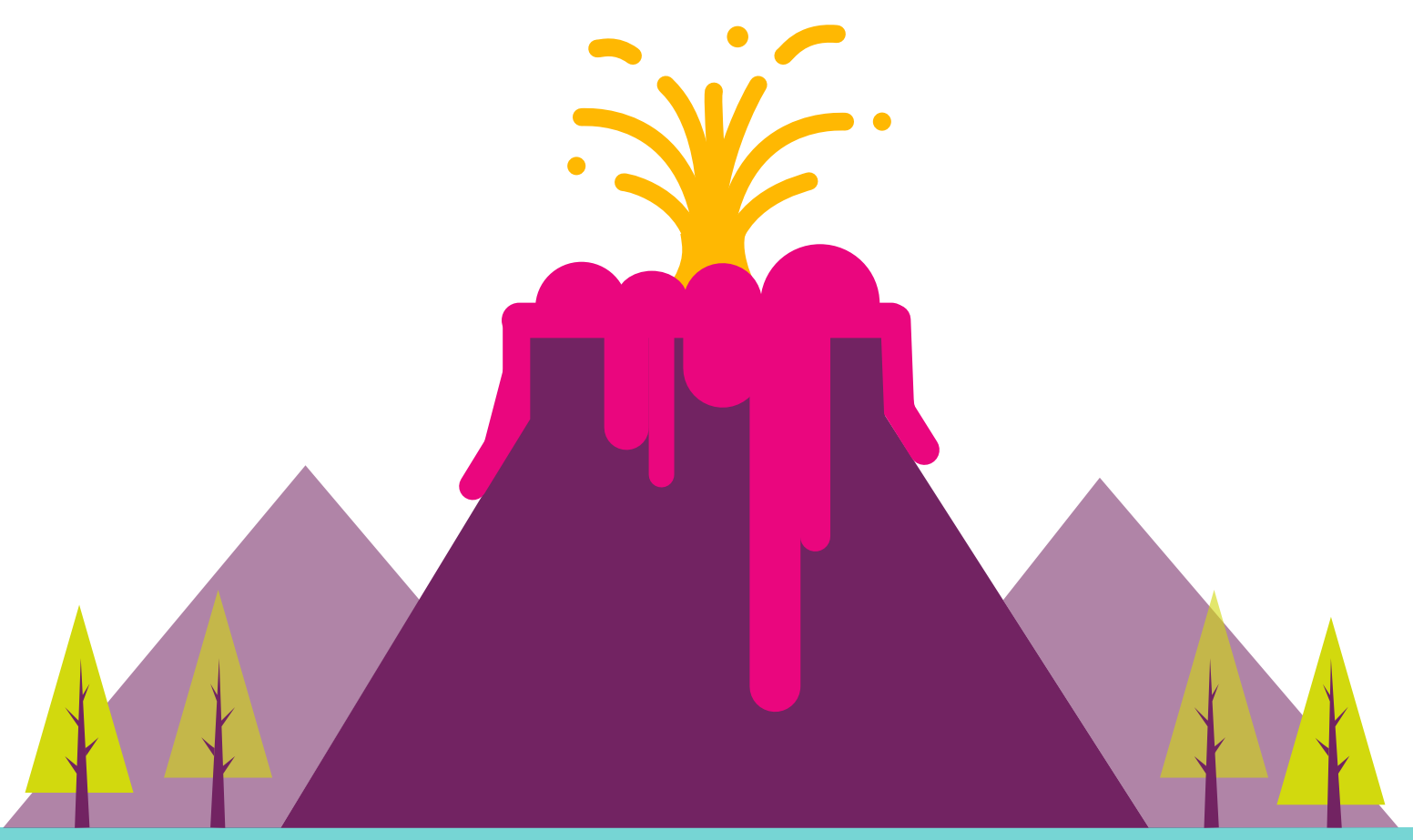

Making a fruit volcano can inspire your child to learn about real volcanoes. And inspiring children to learn is what the Connections Academy curriculum is all about. Learn more about the ways we prepare students for a bright future.

[ConnectionsAcademy.com/program](https://ConnectionsAcademy.com/program)

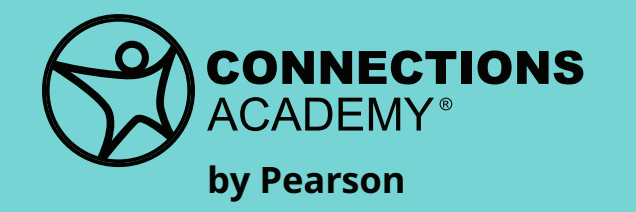